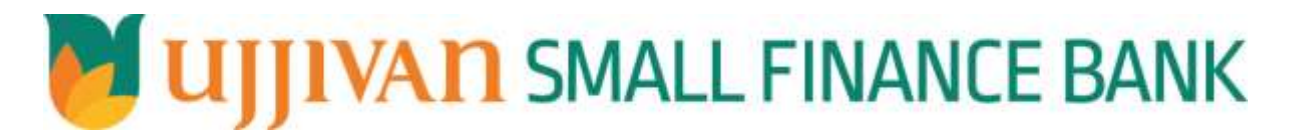

**SearchCustomer API GATEWAY DOC**

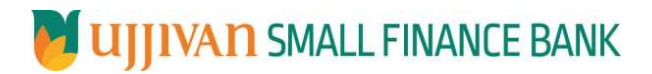

## Table of Contents

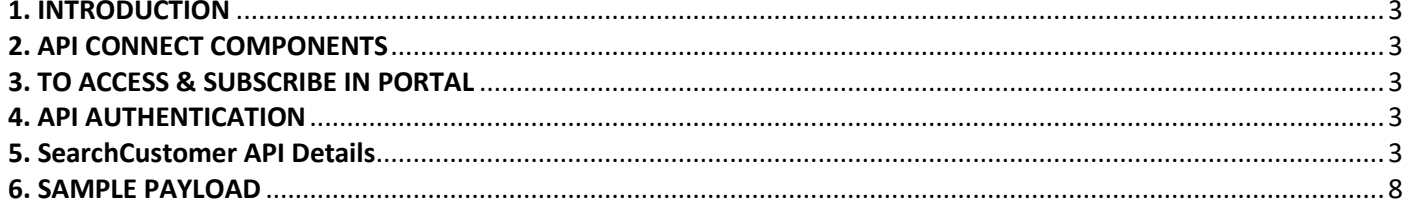

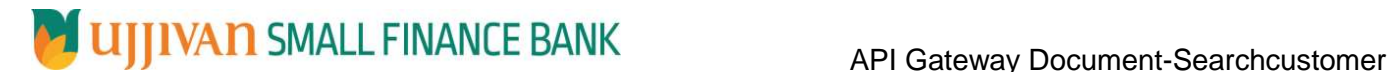

### <span id="page-2-0"></span>**1. INTRODUCTION**

### **1.1 Design Document Purpose**

The purpose of this document is to provide a detailed specification of the **SearchCustomer** in sufficient depth to:

- $\triangleright$  Enable the component to be built and tested.
- $\triangleright$  Ensure that it can be enhanced, supported and maintained by other areas of the organization after initial implementation.

### **1.2 Design Reviews**

The service design will be reviewed within Middleware team and security testing team as needed. Once finalized, design resource will provide an overview to other teams such as front end application development team and various project resources.

### <span id="page-2-1"></span>**2. API CONNECT COMPONENTS**

- $\triangleright$  API Connect is used to expose the service to front end applications.
- Within API Connect, there are multiple Products. The **SearchCustomer** API is exposed within **SearchCustomer Product .**
- Service Consumers must subscribe to the API. A unique application Identification (client-id) and a secret will be generated.
- $\triangleright$  The assigned Client-id and Client-Secret must be supplied in the header for each API.
- $\triangleright$  URLs for invoking the services can be found in API Connect Developer portal and also mentioned in the below section.

### <span id="page-2-2"></span>**3. TO ACCESS & SUBSCRIBE IN PORTAL**

Refer Subscription User manual shared during initial on board.

### <span id="page-2-3"></span>**4. API AUTHENTICATION**

JWT Access token to be passed in header section of Authorization field. The Token can be generated by subscribing to **TOKEN API**.

### **3.1 TOKEN API**

**Overview:** To retrieve access token.

### **Request Type**: GET

### **Mandatory HTTP Headers**:

- X-IBM-Client-Id: xxxxxxxxxxxxxx
- X-IBM-Client-Secret: xxxxxxxxxxxxxxxx

### **SIT URL**: [https://apiuat.ujjivansfb.in/ujjivan/development/v1/tokens](https://apc01.safelinks.protection.outlook.com/?url=https://gw.ujjivan.com/ujjivan/development/v1/tokens&data=02|01|madhumetha.m@ujjivan.com|6830d477eea244d033ac08d82ec14ecf|3d85e5bd0ab1494b84eba2c894f62adb|0|0|637310755068835523&sdata=jlJHA3loxEQBJ3u6+9fe2jLBCfgRjAX/dtRbEyUu8Ss=&reserved=0)

### <span id="page-2-4"></span>**5. SearchCustomer API Details**

**Overview:**

Service is designed to search the customer details based on the parameters. The API Gateway makes a backend ESB call which in turn connects to provider system **CRM** of service name **AdvanceQuery**.

**Request Type**: POST

# **UJJIVAN SMALL FINANCE BANK** API Gateway Document-Searchcustomer

# **API URL**:

UAT :

https://apiuat.ujjivansfb.in/ujjivan/development/v1/advanceQueryForCustomer/searchCustomer

PROD : To be done.

# **Mandatory HTTP Headers**:

- X-IBM-Client-Id: xxxxxxxxxxxxxx
- **Accept**: application/json
- **Content-type**: application/json

# **REQUEST PAYLOAD:**

At API Gateway the request has to be passed as JSON wrapper. The sample payload is as below,

```
{ 
 "RequestEncryptedValue": "", 
 "TransactionId": "", 
 "JWTokenValue": "" 
}
```
The individual fields of the Standard JSON Request Payload are described below-

- **RequestEncryptedValue** : This will contain the encrypted value of original REST-JSON request sample.
- **TransactionId** : External partners need to set a transaction ID to uniquely identify every request, in order to retrieve it from an audit trail at a later date.
- **JWTokenValue** : This value can be obtained by invoking Bank's token generator service.

(For more details on request encryption Refer UjjivanSFB\_API\_Integration\_TechnicalProcess\_document)

### **Actual REST-JSON Input Parameter:**

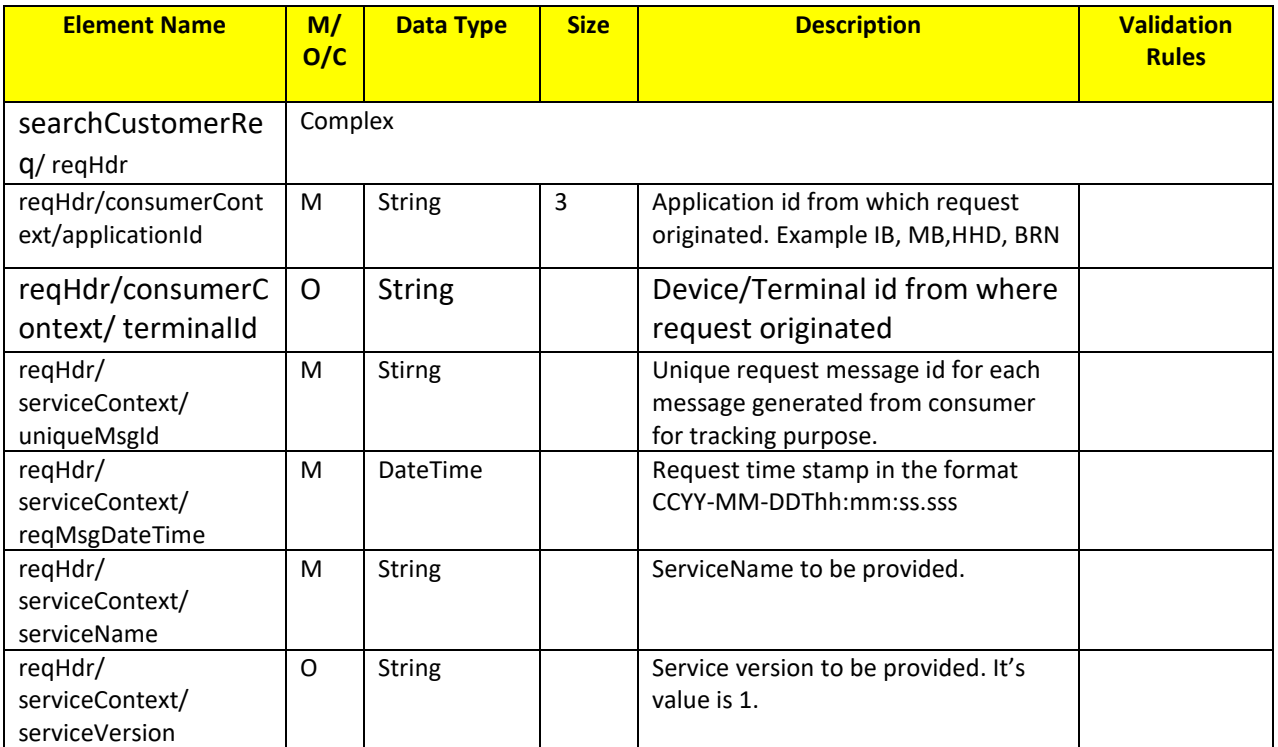

# **A UJJIVAN SMALL FINANCE BANK** API Gateway Document-Searchcustomer

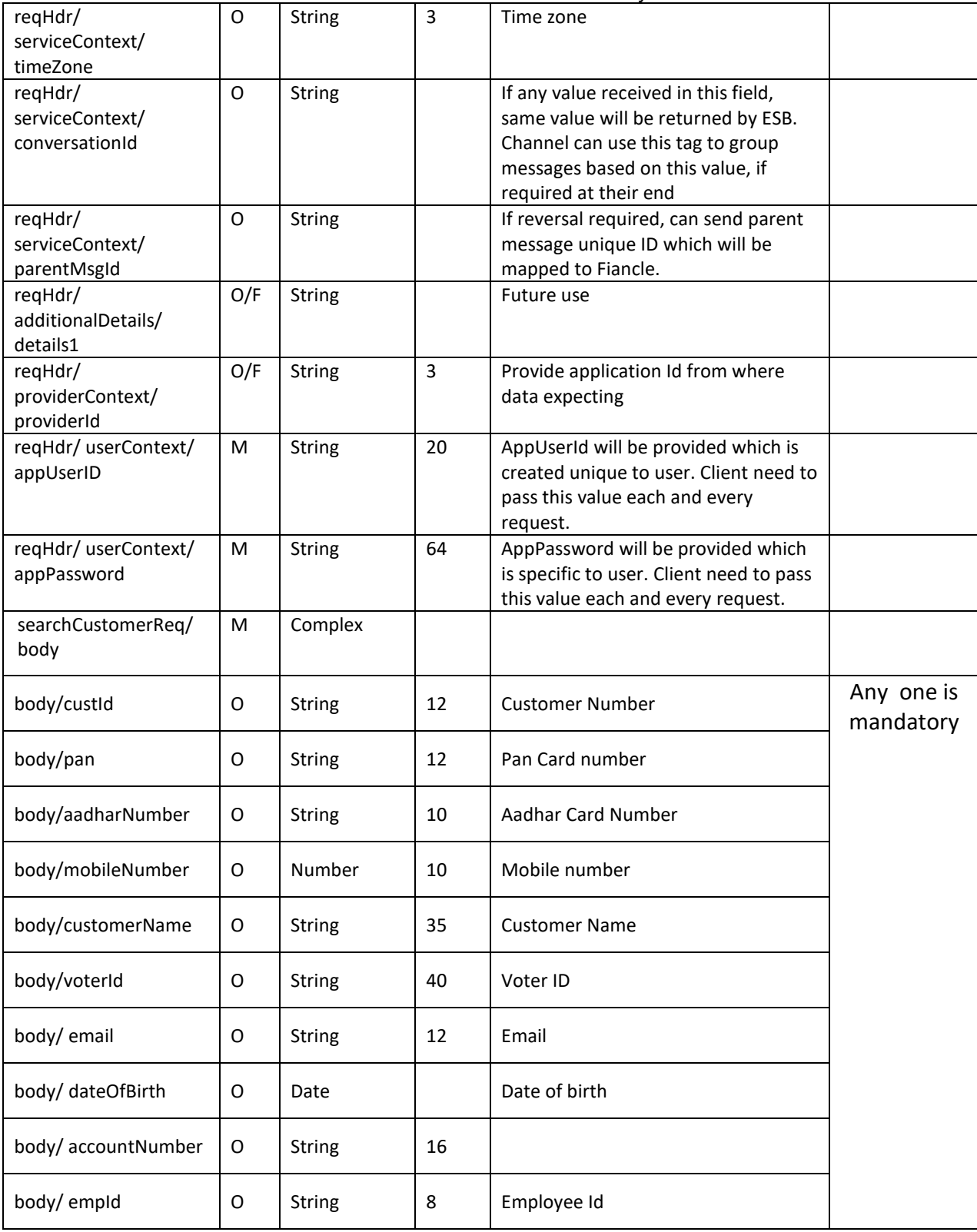

# **RESPONSE PAYLOAD STRUCTURE**

A standard JSON wrapper containing encrypted response will be obtained. The encrypted response is of AES/CBC/256 mode with Initiaization vector concatenated at the start of original JSON response.

The sample response structure is as below,

```
{
  "ResponseOfEncrytptedValue": "<encrytped value>",
  "TransactionId": "162193467244544"
}
```
Using the static key shared by Ujjivan Bank, decryption of the value in tag ResponseEncryptedValue should be performed with AES/CBC/256/IV TransactionId: This field will contain the transaction ID which was passed in request.

(For more details on response encryption Refer UjjivanSFB\_API\_Integration\_TechnicalProcess\_document)

# **ACTUAL OUTPUT PARAMETERS:**

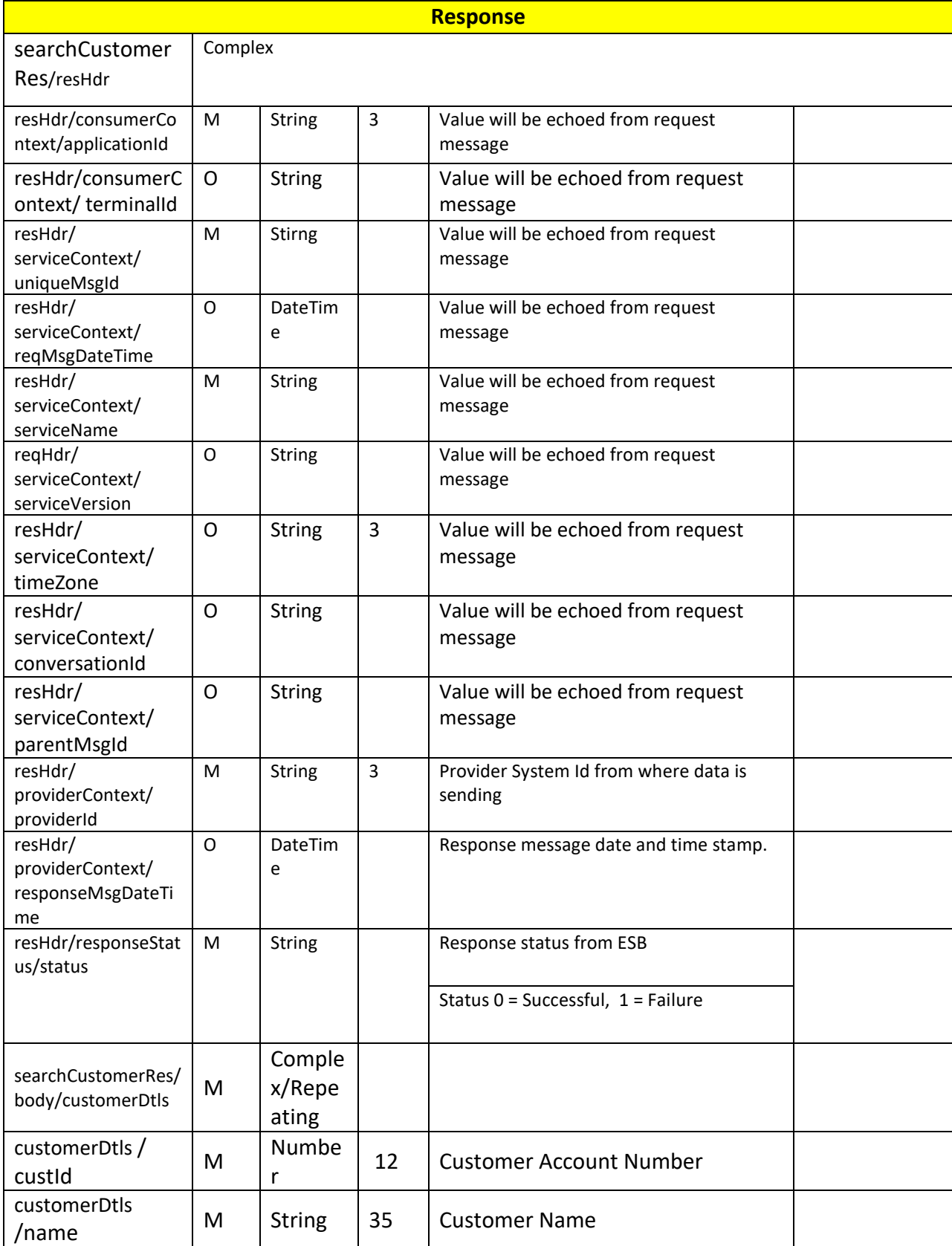

# **ALI GENERAL SMALL FINANCE BANK** API Gateway Document-Searchcustomer

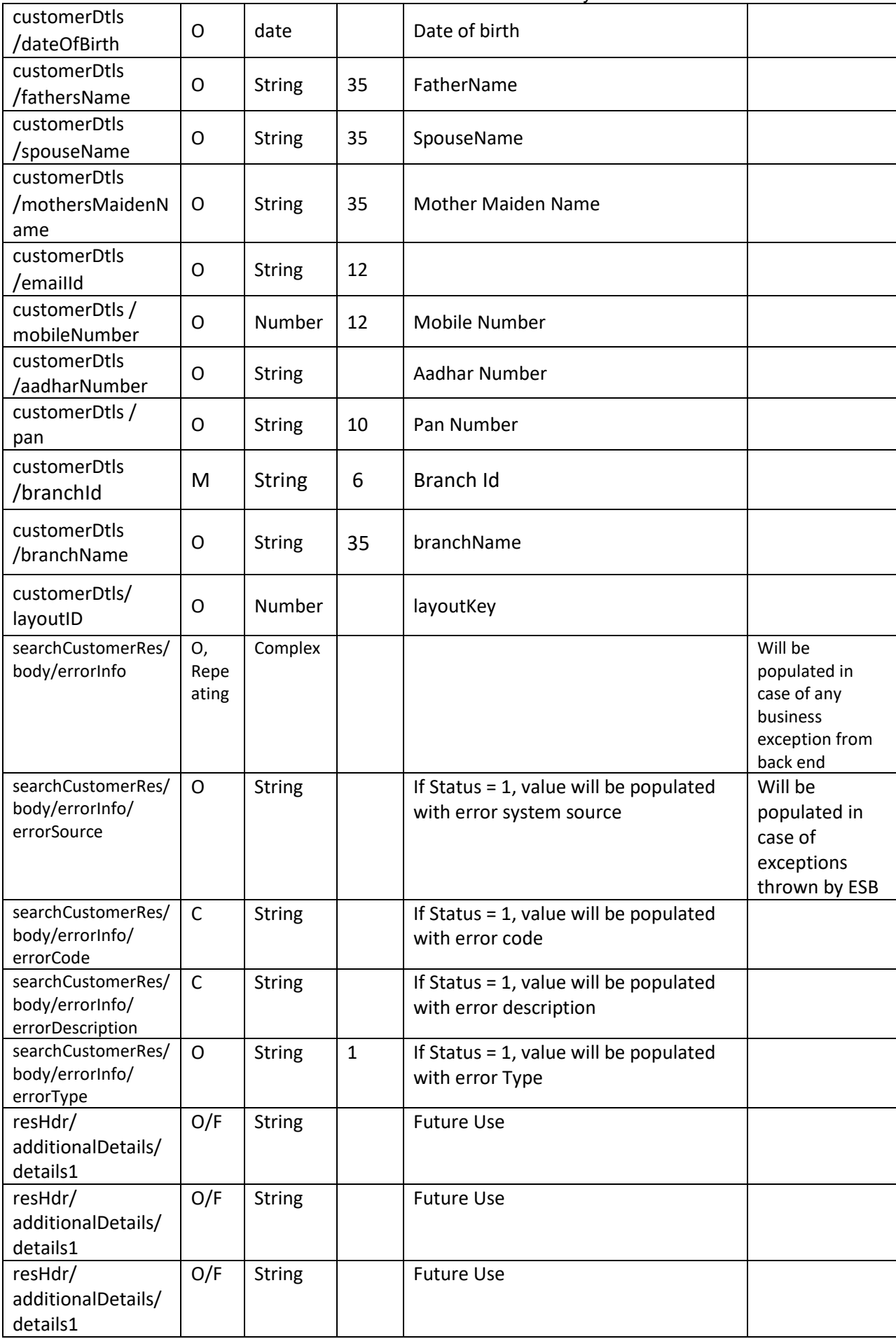

**Error Handling**

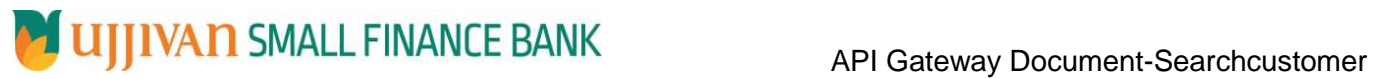

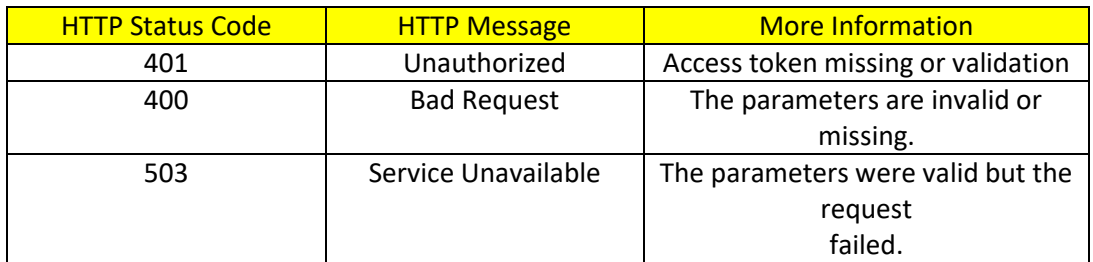

# <span id="page-7-0"></span>**6. SAMPLE PAYLOAD**

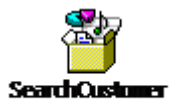

---------------------------------------------------------------**END OF DOCUMENT**-----------------------------------------------------------------